# SAP ABAP table EHS00PERSRELPROT {Proposal List: Assignment Person and Health Surv. Protocol}

#### **T000**

MANDT [CLNT (3)]

# **T7EHS00\_FREQTYP**

MANDT [CLNT (3)]

PROT\_FRTYP [CHAR (3)]

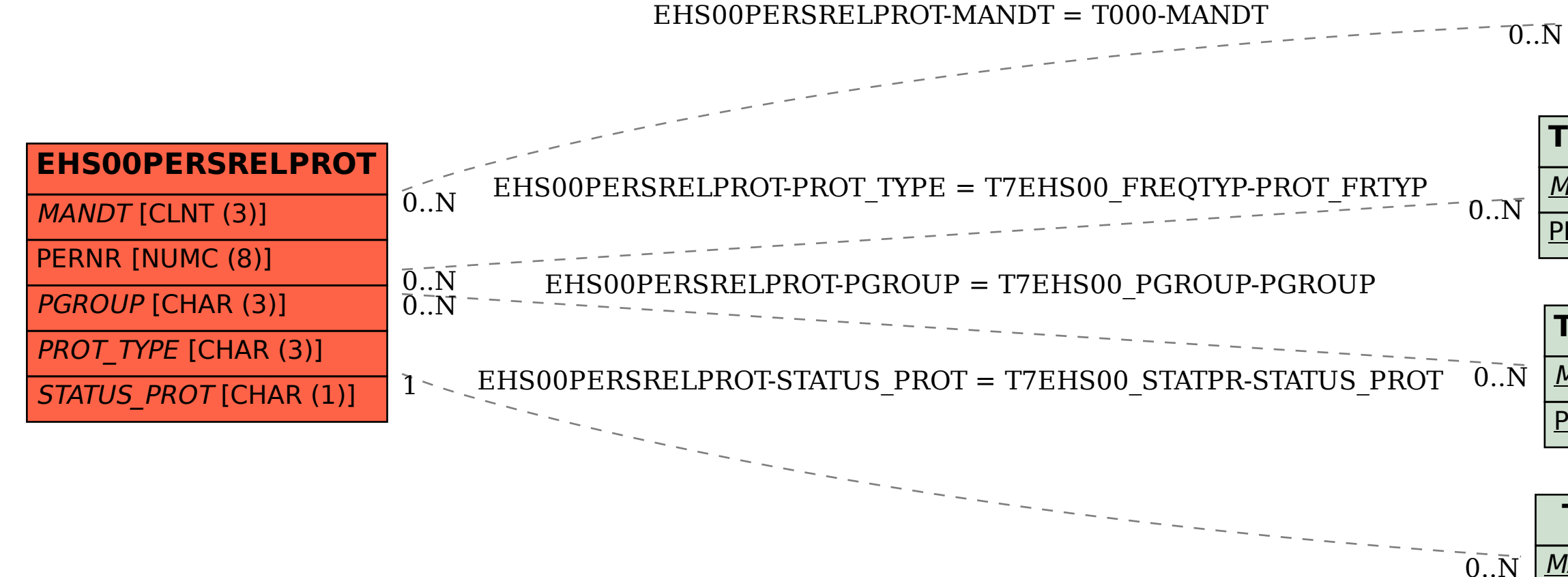

## **T7EHS00\_PGROUP**

MANDT [CLNT (3)]

PGROUP [CHAR (3)]

#### **T7EHS00\_STATPR**

MANDT [CLNT (3)]

STATUS\_PROT [CHAR (1)]